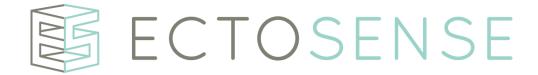

Ectosense nv

# NightOwl Software

# Instructions for Use

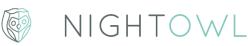

IFUNOS-B-EN-1.23 v2\_MDD Copyright © 2022 by Ectosense nv 18-11-2022

# **IMPORTANT** READ CAREFULLY BEFORE USE

# **KEEP FOR FUTURE REFERENCE**

#### DISCLAIMER

Ectosense shall not be held accountable in any way for any injury and/or property damage arising from operation or use of NightOwl Software other than that which strictly adheres to the instructions and safety precautions contained herein.

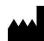

Ectosense nv Bosbessenlaan 19A 3110 Rotselaar Belgium E-mail address: <u>info@ectosense.com</u> Website: <u>www.ectosense.com</u>

The latest version of the device (V1.23) was created in 2022 (date of manufacture) and the device (version) expiry date is set at the immediate moment succeeding the launch of an incremental version intended to replace the expiring version, or, 2 years after the latest version release. The Instructions for Use herein refer to the device version V1.23.

The Instructions for Use herein are available in the following language(s):

• English

<u>Note</u>: The latest version of the NightOwl Software Instructions for Use in the abovementioned language(s) is available in electronic format in www.ectosense.com/eifu. A printed version can be requested by contacting the manufacturer through info@ectosense.com. Delivery will be made within 7 days after formal request and at no additional cost to the user.

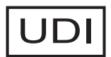

(01)05430001742176

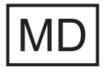

**Medical Device** 

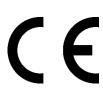

1639

# Table of Contents

| Sa | afety not | tices 5                                                            | , |
|----|-----------|--------------------------------------------------------------------|---|
| 1. | Gene      | eral information6                                                  | ; |
|    | 1.1.      | Scope6                                                             | ; |
|    | 1.2.      | Intended use6                                                      | ; |
|    | 1.2.1     | Claims6                                                            | ; |
|    | 1.2.2     | . Intended User6                                                   | ; |
|    | 1.2.3     | . Intended use environment6                                        | ; |
|    | 1.2.4     | . Intended patient population6                                     | ; |
|    | 1.2.5     | . Clinical indications for use                                     | , |
|    | 1.2.6     | Clinical contra-indications for use                                | , |
|    | 1.2.7     | Clinical performance data                                          | , |
|    | 1.2.8     | Precautions                                                        | , |
|    | 1.3.      | Medical device classification                                      | 3 |
|    | 1.4.      | Quality Assurance System                                           | ; |
|    | 1.5.      | CE compliance                                                      | 3 |
|    | 1.6.      | Conventions used in these instructions                             | ; |
|    | 1.7.      | Symbols used on the Instructions for Use and on the Product Labels | ; |
|    | 1.8.      | Product labels                                                     | ) |
| 2. | Over      | view                                                               | ) |
| 3. | JSON      | Data file contents                                                 | ) |
| 4. | Troul     | bleshooting guide16                                                | ; |

# Safety notices

| Contra-indication: device should not be used on patients with known severe ventricular extra-systole, as this is likely to lead to insufficient clean data segments                     |  |  |
|----------------------------------------------------------------------------------------------------|--|--|
| Total recording length of interpretable signal quality should be greater than 4 hours for diagnosis to be accurate                                                                      |  |  |
| Beginning and end of signal recordings should preferably be close to time of going to bed and getting up, respectively                                                                  |  |  |
| The NightOwl Software's Instructions for Use should be carefully studied by the device user and kept where it is easily accessible. Periodic review of the Instructions is recommended. |  |  |

## 1. General information

#### 1.1. Scope

This IFU relates to the **NightOwl Software** stand-alone medical software device. It is the analytical engine that interprets signals from one or more physical sensor devices.

The NightOwl Software device has been validated to work with the **NightOwl Sensor** device, a separate medical device for the continuous recording of a patient's blood volume pulse waveform and motion during sleep or resting, in both the clinical and home environment. The sensor can be worn on the finger by adults or children aged 13 and over, without requiring direct supervision by a healthcare professional.

Diagnostic results of the NightOwl Software device, which this Instructions for Use manual exclusively relates to, are output by the NightOwl Software as a JSON data file.

#### 1.2. Intended use

The NightOwl Software is a software application intended for the physiological signal retrieval, visualisation, report generation, automated analysis and interpretation for the area of direct diagnosis and monitoring of obstructive sleep apnoea, including SpO2 software module: to optionally derive Oxygen Saturation levels from the own manufactured electronic reflective photoplethysmogram (PPG) sensor.

#### 1.2.1. Claims

The NightOwl Software device accurately diagnoses patients with obstructive sleep apnea based on an analysis of the peripheral arterial tonometry ('PAT'), amongst other channels. It provides an estimate of the AHI as well as additional parameters relevant for the diagnosis such as total sleep time and an indication of cardiac irregularities. It displays photoplethysmography-derived signals and actigraphy.

#### 1.2.2. Intended User

<u>The Healthcare Professional (HCP)</u>: The NightOwl Software device's output JSON data file (*cf. Section 3*) is interpreted by a healthcare professional with knowledge of the patient's symptoms and on how to interpret them.

#### 1.2.3. Intended use environment

The Healthcare Professional will have access to the JSON data files in which the outputs of the NightOwl Software are stored.

#### 1.2.4. Intended patient population

The intended population for the device usage encompasses all individuals aged 13 or older that are suspected of suffering from sleep disordered breathing.

#### 1.2.5. Clinical indications for use

The device is to be used for the benefit of patients with sleep disorder symptoms and a high risk for sleep apnea and/or with sleep apnea symptoms.

The American Academy of Sleep Medicine (AASM) identifies the following risk factors and symptoms that warrant a sleep study (Epstein et al., 2009) (**Table 1**):

| High Risk for Sleep Apnea          | Sleep Apnea Symptoms                                |  |  |
|------------------------------------|-----------------------------------------------------|--|--|
| Obesity (BMI > 35)                 | Witnessed apnea                                     |  |  |
| Congestive heart failure           | Snoring                                             |  |  |
| Atrial fibrillation                | Gasping/choking at night                            |  |  |
| Treatment refractory hypertension  | Excessive sleepiness not explained by other factors |  |  |
| Type 2 diabetes                    | Non-refreshing sleep                                |  |  |
| Nocturnal dysrhythmias             | Total sleep amount                                  |  |  |
| Stroke                             | Sleep fragmentation/maintenance insomnia            |  |  |
| Pulmonary hypertension             | Nocturia                                            |  |  |
| High-risk driving populations      | Morning headaches                                   |  |  |
| Preoperative for bariatric surgery | Decreased concentration                             |  |  |
|                                    | Memory loss                                         |  |  |
|                                    | Decreased libido                                    |  |  |
|                                    | Irritability                                        |  |  |

Table 1 Risk factors and symptoms of obstructive sleep apnea

#### 1.2.6. Clinical contra-indications for use

The device should not be used on patients with <u>known severe</u> ventricular extrasystole (VES) as this is likely to lead to insufficient clean data segments and therefore a failed test, similar to the challenges faced by a polysomnographic examination of such patients. The inclusion of a patient with known and severe VES does not lead to a significantly increased risk related to the device.

#### 1.2.7. Clinical performance data

In order to perform its intended function, the device must receive data collected from signal acquisition devices.

The NightOwl Software's accuracies for parameters such as the Apnea-Hypopnea Index (AHI) and total sleep time (TST) are described in *Van Pee et al. Sleep. 2022 PMID: 35554589.* 

The software further calculates or provides the parameters described in section 3.

#### 1.2.8. Precautions

- Ensure that the start and stop of the signal acquisition device is as close to the actual going to bed for sleep.
- The NightOwl Software device's Instructions for Use should be carefully studied by the healthcare professional and kept where it is easily accessible. Periodic review of the Instructions is recommended.

#### 1.3. Medical device classification

The NightOwl Software device is a Class IIa medical device under Rule 10 of Annex X of MDD 93/42/EEC, amended by 2007/47/EEC.

#### 1.4. Quality Assurance System

The Ectosense NightOwl Software device is compliant with the following standards.

|    | STANDARD TITLE                                         | STANDARD NUMBER   |
|----|--------------------------------------------------------|-------------------|
| 1. | Medical Device Software – Software Life Cycle          | EN IEC 62304:2006 |
|    | Processes                                              |                   |
| 2. | Medical devices – Quality management systems.          | EN ISO 13485:2016 |
|    | Requirements for regulatory purposes                   |                   |
| 3. | Medical devices – Application of risk management to    | EN ISO 14971:2019 |
|    | medical devices                                        |                   |
| 4. | Medical devices – Symbols to be used with the          | ISO 15233-1:2021  |
|    | medical device labels, labelling and information to be |                   |
|    | supplied. General Requirements                         |                   |
| 5. | Medical Device Directive                               | MDD 93/42/EEC     |
|    |                                                        | MDD 2007/47/EC    |

#### 1.5. CE compliance

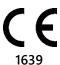

The product complies with MDD 93/42/EEC and amendments 2007/47/EC (Medical Device Directive) requirements.

#### 1.6. Conventions used in these instructions

| • | Warnings are used to identify conditions or actions which, if          |
|---|------------------------------------------------------------------------|
|   | instructions are ignored, may violate patient safety, or cause         |
|   | malfunction of the device, resulting in non-recoverable loss of data.  |
| ~ | Cautions are used to identify conditions or actions which could impair |
|   | study results.                                                         |
|   |                                                                        |

# 1.7. Symbols used on the Instructions for Use and on the Product Labels

| REF | ISO 7000-2493 | Catalogue number |
|-----|---------------|------------------|
|     | ISO 7000-3082 | Manufacturer     |

|    | ISO 7000-2497             | Year of manufacture          |
|----|---------------------------|------------------------------|
| Ĩ  | ISO 7000-1641             | Consult Instructions for Use |
|    | ISO 7000-0434A            | Caution                      |
| MD | ISO 15223-1:2020<br>5.7.7 | Medical Device               |

### 1.8. Product labels

| NightOwI <sup>™</sup><br>Version number: 1.23 | CE   | i      | MD |
|-----------------------------------------------|------|--------|----|
| Ectosense NV                                  | 1639 | 쎄 2022 |    |
| Bosbessenlaan 19A,                            |      |        |    |
| 3110 Rotselaar, Belgium                       |      |        |    |

| Contra-indication: device should not be used on patients with known severe ventricular extra-systole, as this is likely to lead to insufficient clean data segments                     |
|----------------------------------------------------------------------------------------------------|
| Total recording length of interpretable signal quality should be greater than 4 hours for diagnosis to be accurate                                                                      |
| Beginning and end of signal recordings should preferably be close to time of going to bed and getting up, respectively                                                                  |
| The NightOwl Software's Instructions for Use should be carefully studied by the device user and kept where it is easily accessible. Periodic review of the Instructions is recommended. |

(01) 05430001742152

Figure 1: Label located on NightOwl Software Operator interface

### 2. Overview

Affecting 4 to 7% of the general population, sleep apnea is a highly prevalent sleep disorder and is characterised by partial or complete collapse of the upper airway resulting in an interruption of breathing during sleep. This often leads to hypoxaemia and hypercapnia and/or autonomic arousals (sympathetic nervous system – SNS – activation).

Three main types of sleep apnea exist: obstructive sleep apnea (OSA – the vast majority of cases), central sleep apnea (CSA – a small proportion of cases) and mixed sleep apnea. The distinction between obstructive and central apnea is described by the presence or absence of respiratory effort during apnea, respectively.

The diagnosis of sleep apnea is typically based on the number of apnea and hypopnea per hour of sleep, i.e. the Apnea-Hypopnea Index (AHI). Other relevant parameters include, the oxygen desaturation index (ODI) and the total sleep time (TST).

Common consequences of sleep apnea include excessive daytime sleepiness, increased propensity to accidents and decreased productivity. Prevalent co-morbidities are chronic cardiovascular conditions (arterial hypertension, heart failure, cardiac ischaemia or cardiac arrhythmia) or metabolic conditions (diabetes mellitus or obesity).

The NightOwl Software device is used by providing it with two input signals. Specifically, it receives as an input:

- A double-wavelength photoplethysmography trace
- An accelerometer trace

The NightOwl Software device uses the above signals to derive the AHI and TST, among other parameters described in section 3. The NightOwl Software device outputs a JSON Data file from which a comprehensive report of the overnight recordings can be rendered by rendering software which is not a part of the NightOwl Software device.

# 3. JSON Data file contents

The NightOwl Software generates single-night JSON Data files containing the below enumerated information.

| Parameter type | Parameter                                            | JSON field code | Interpretation                                                                                                    |
|----------------|------------------------------------------------------|-----------------|----------------------------------------------------------------------------------------------------|
|                | name                                                 |                 |                                                                                                    |
| Channel        | Blood oxygen<br>saturation<br>(SpO <sub>2</sub> (%)) | J.SpO2          | Blood oxygen saturation refers to the<br>fraction of oxygen-saturated hemoglobin<br>relative to the total amount of hemoglobin<br>in the blood. It is expressed in percentage<br>of total hemoglobin and physiological<br>values are usually in the 95-100% range.<br>Sudden decreases (desaturations) followed<br>by a return to baseline (resaturation)<br>lasting for more than 10 seconds are<br>typically associated with apneic events |

Table 2 JSON Data file contents

| Parameter type | Parameter                        | JSON field code             | Interpretation                                                                                                    |
|----------------|----------------------------------|-----------------------------|----------------------------------------------------------------------------------------------------|
|                | name                             |                             |                                                                                                    |
|                | Photoplethys<br>mo-gram<br>(PPG) | J.PPG                       | PPG is defined as an optical measure of<br>pulsatile volume changes. The amplitude of<br>the PPG is defined as the height of a PPG<br>systolic peak.<br>Sudden decreases in the amplitude of the                                                                                                    |
|                |                                  |                             | PPG are indicative of a sympathetic nervous<br>system-initiated vasoconstriction of the<br>arteries in the peripheral tissue. During<br>apneic events, such vasoconstrictions<br>would frequently occur. Note: the PPG<br>signal is included in a normalized form in<br>the JSON file and cannot be used to assess<br>the general level of perfusion |
|                | Pulse Rate<br>(PR(bpm))          | J.PR                        | Pulse rate is expressed in beats per minute<br>(bpm) and is computed from the distance<br>between the systolic peaks of the PPG.<br>Physiological values during sleep are usually<br>in the 40-100 bpm range. During apneic<br>events, sudden increases in PR would<br>typically occur                                                               |
|                | Activity                         | J.activity                  | Motion, in combination with PPG, is used to<br>estimate sleep parameters and is derived<br>from a 3-axis accelerometer. Spikes in the<br>activity trace should be interpreted as<br>detected motion (e.g. limb movement,<br>position changes etc.)                                                                                                   |
|                | Positionality                    | J.Position                  | Sleeping position (upright, supine, prone,<br>left, right) throughout the night                                                                                                    |
| Figure         | Poincaré plot                    | J.IBI                       | Parameter allows to set out the time<br>interval between two neighbouring PPG<br>pulse peaks on the horizontal axis to the<br>subsequent neighbouring PPG pulse peaks<br>on the vertical axis                                                                                                    |
| Events         | Respiratory<br>events            | J.RespEventLocation<br>s    | Locations of the respiratory events tuned to<br>the 2012 AASM 1A rule for the scoring of<br>hypopnea (3% Rule)                                                                                                    |
|                |                                  | J.RespEventLocation<br>s4   | Locations of the respiratory events tuned to<br>the 2012 AASM 1B rule for the scoring of<br>hypopnea (4% Rule)                                                                                                    |
|                |                                  | J.RespEventLocation<br>sRDI | Locations of the respiratory events and<br>respiratory event related arousals (RERAs)<br>tuned to the 2012 AASM 1A rule for the<br>scoring of hypopnea (3% Rule)                                                                                                    |
|                | Desaturations                    | J.desats                    | Locations of desaturations of at least 3%                                                                                                    |
|                | Disconnection<br>s               | J.disconnects               | Locations of episodes during which the sensor was disconnected                                                                                                    |
|                | Major artifacts                  | J.MajArt                    | Locations of episodes during which the<br>SpO <sub>2</sub> could not be determined due to<br>insufficient PPG data quality                                                                                                    |

| Parameter type |                  | Parameter<br>name                                    | JSON field code | Interpretation                                                                                                    |
|----------------|------------------|------------------------------------------------------|-----------------|----------------------------------------------------------------------------------------------------|
|                |                  | Minor artifacts                                      | J.MinArt        | Locations of episodes during which the PR<br>could not be determined due to insufficier<br>PPG data quality                                                                                                    |
| Index          | pAHI             | рАНІ (3%)                                            | J.AHI           | The pAHI tuned to the 2012 AASM 1A rule for the scoring of hypopnea (3% Rule)                                                                                                    |
|                |                  | рАНІ (4%)                                            | J.AHI4          | The pAHI tuned to the 2012 AASM 1B rule for the scoring of hypopnea (4% Rule)                                                                                                    |
|                |                  | Respiratory<br>disturbance<br>index (RDI)            | J.RDI           | The RDI tuned to the 2012 AASM 1A rule for the scoring of hypopnea (3% Rule)                                                                                                    |
|                |                  | pAHI (3%)<br>severity<br>category                    | J.AHICategory   | The severity category (Normal, Mild,<br>Moderate, Severe) of the pAHI tuned to the<br>2012 AASM 1A rule for the scoring of<br>hypopnea (3% Rule)                                                                                                    |
|                |                  | pAHI (4%)<br>severity<br>category                    | J.AHICategory4  | The severity category (Normal, Mild,<br>Moderate, Severe) of the pAHI tuned to the<br>2012 AASM 1B rule for the scoring of<br>hypopnea (4% Rule)                                                                                                    |
|                |                  | RDI severity<br>category                             | J.RDICategory   | The severity category (Normal, Mild,<br>Moderate, Severe) of the RDI tuned to the<br>2012 AASM 1A rule for the scoring of<br>hypopnea (3% Rule)                                                                                                    |
|                |                  | Number of<br>respiratory<br>events (3%)              | J.Apneas        | The total number of respiratory events with<br>respiratory event detection tuned to the<br>2012 AASM 1A rule for the scoring of<br>hypopnea (3% Rule)                                                                                                    |
|                |                  | Number of<br>respiratory<br>events (4%)              | J.Apneas4       | The total number of respiratory events with<br>respiratory event detection tuned to the<br>2012 AASM 1B rule for the scoring of<br>hypopnea (4% Rule)                                                                                                    |
|                |                  | Number of<br>respiratory<br>events (3%)<br>and RERAs | J.ApneasRDI     | The total number of respiratory events and<br>respiratory event related arousals (RERAs)<br>with respiratory event detection tuned to<br>the 2012 AASM 1A rule for the scoring of<br>hypopnea (3% Rule)                                                            |
|                |                  | AHIC Flag                                            | J.AHIcFlag      | The value of this parameter is 1 when a<br>presence of 10 or more central or mixed<br>respiratory events per hour of sleep were<br>detected and 0 otherwise. Its value is<br>defined as 'NaN' when the data was of<br>insufficient quality to determine the output |
|                | SpO <sub>2</sub> | ODI (≥3%)                                            | J.ODI3          | Number of ≥3% oxygen desaturations per<br>hour of sleep (oxygen desaturation index)                                                                                                    |

| Parameter type | Parameter<br>name           | JSON field code                                                                                                    | Interpretation                                                                                                    |
|----------------|-----------------------------|----------------------------------------------------------------------------------------------------|----------------------------------------------------------------------------------------------------|
|                | ODI (≥4%)                   | J.ODI4                                                                                                    | Number of ≥4% oxygen desaturations per<br>hour of sleep (oxygen desaturation index)                                                                                                    |
|                | Minimum<br>SpO <sub>2</sub> | J.minSpO2                                                                                                    | Minimum observed blood oxygen saturation value                                                                                                    |
|                | Maximum<br>SpO <sub>2</sub> | J.maxSpO2                                                                                                    | Maximum observed blood oxygen saturation value                                                                                                    |
|                | Average SpO <sub>2</sub>    | J.avgSpO2                                                                                                    | Average observed blood oxygen saturation value                                                                                                    |
|                | Baseline SpO <sub>2</sub>   | J.baseSpO2                                                                                                    | Baseline observed blood oxygen saturation<br>defined as the most frequently occurring<br>SpO <sub>2</sub> value                                                                                           |
|                | Lowest<br>desaturation      | J.LowestDesaturatio<br>n                                                                                                    | The depth of the deepest desaturation                                                                                                    |
|                | ТХХ                         | J.T90, J.T89, J.T88,<br>J.T85, J.T80, J.T70                                                                                                    | The percentage of the interpretable recording time during which the SpO <sub>2</sub> was below XX%                                                                                                    |
|                | Hypoxic<br>burden index     | J.HBI                                                                                                    | The total area between the SpO <sub>2</sub> curve<br>during desaturations of at least 2% and the<br>straight line between the pre and post<br>desaturation SpO <sub>2</sub> values, divided by the<br>TST |
|                | Desaturation<br>counts      | <ol> <li>J.NumOfDesatur<br/>ations</li> <li>J.NumOfDesatur<br/>ations3to3</li> <li>J.NumOfDesatur<br/>ations4to9</li> <li>J.NumOfDesatur<br/>ations10to20</li> <li>J.NumOfDesatur<br/>ations21</li> </ol>      | <ul> <li>Number of desaturations of respectively:</li> <li>1. At least 3%</li> <li>2. 3%</li> <li>3. 4% to 9%</li> <li>4. 10% to 20%</li> <li>5. 21% or more</li> </ul>                                   |
|                | Desaturation<br>percentages | <ol> <li>J.PercOfDesatura<br/>tions</li> <li>J.PercOfDesatura<br/>tions3to3</li> <li>J.PercOfDesatura<br/>tions4to9</li> <li>J.PercOfDesatura<br/>tions10to20</li> <li>J.PercOfDesatura<br/>tions21</li> </ol> | <ul> <li>Percentage of desaturations of respectively:</li> <li>1. At least 3%</li> <li>2. 3%</li> <li>3. 4% to 9%</li> <li>4. 10% to 20%</li> <li>5. 21% or more</li> </ul>                               |

| Parameter type         | Parameter<br>name                                                                                | JSON field code | Interpretation                                                                                                    |
|------------------------|--------------------------------------------------------------------------------------------------|-----------------|----------------------------------------------------------------------------------------------------|
| Pulse<br>Rate          | Mean PR                                                                                          | J.HRM           | Mean pulse rate                                                                                                    |
|                        | Minimum PR                                                                                       | J.HRMin         | Minimum observed pulse rate value                                                                                                    |
|                        | Maximum PR                                                                                       | J.HRMax         | Maximum observed pulse rate value                                                                                                    |
|                        | Pulse Rate ><br>100 bpm                                                                          | J.HRT           | Percentage of the pulse rate channel where the value was above 100 bpm                                                                                                    |
|                        | Pulse Rate <<br>40 bpm                                                                           | J.HRB           | Percentage of the pulse rate channel where the value was below 40 bpm                                                                                                    |
|                        | % of ectopic<br>beats                                                                            | J.percEct       | The percentage of inter-beat-intervals that was labelled as ectopic                                                                                                    |
| Total<br>Sleep<br>Time | TST for pAHI<br>determination                                                                    | J.TST           | Estimated total amount of time spent<br>sleeping (Total Sleep Time) of the<br>interpretable part of the recording. The<br>pAHI is determined by dividing the number<br>of respiratory events by this value. |
|                        | TST                                                                                              | J.TST_full      | Estimated total amount of time spent<br>sleeping (Total Sleep Time) of the<br>recording. Episodes of sensor disconnection<br>from the smartphone or detachment from<br>the finger are excluded.             |
|                        | Total REM<br>Time                                                                                | J.TRT           | Estimated total amount of time spent in<br>REM sleep of the interpretable part of the<br>recording                                                                                                    |
|                        | Extrapolated<br>Total REM<br>Time                                                                | J.TRT_full      | J.TRT extrapolated by multiplying it by<br>J.TST_full divided by J.TST                                                                                                    |
|                        | Total REM<br>Time as a<br>percentage of<br>Total<br>Interpretable<br>Time                        | J.percREMtit    | J.TRT/J.TIT * 100                                                                                                    |
|                        | Total REM<br>Time as a<br>percentage of<br>Total Sleep<br>Time used for<br>pAHI<br>determination | J.percREMsleep  | J.TRT/J.TST * 100                                                                                                    |

| Parameter type                         | Parameter                                                                                                    | JSON field code                                                                                | Interpretation                                                                                                    |
|----------------------------------------|----------------------------------------------------------------------------------------------------|------------------------------------------------------------------------------------------------|----------------------------------------------------------------------------------------------------|
|                                        | name<br>Extrapolated<br>Total REM<br>Time as a<br>percentage of<br>the total time<br>the sensor was<br>connected to<br>the<br>smartphone<br>and attached | J.percREMtit_full                                                                              | J.TRT_full divided by the total time the<br>sensor was connected to the smartphone<br>and attached to the finger, multiplied by<br>100 to express the value as a percentage. |
|                                        | to the finger<br>Extrapolated<br>Total REM<br>Time divided<br>by Total Sleep<br>Time                                                                     | J.percREMsleep_full                                                                            | J.TRT_full/J.TST_full                                                                                                    |
|                                        | Sleep<br>efficiency<br>version 1                                                                                                    | J.SE                                                                                           | J.TST divided by J.TIT                                                                                                    |
|                                        | Sleep<br>efficiency<br>version 2                                                                                                    | J.SE_full                                                                                      | J.TST_full divided by the total recording<br>time minus the time during which the<br>sensor was disconnected from the<br>smartphone or detached from the finger              |
| Body<br>positio<br>n<br>statisti<br>cs | Sleep time in each position                                                                                                    | J.TSTSupine;<br>J.TSTProne;<br>J.TSTLeft;<br>J.TSTRight;<br>J.TSTNonsupine                     | A breakdown of the total sleep time in each body position                                                                                                    |
|                                        | Sleep % in<br>each position                                                                                                    | J.percTSTSupine;<br>J.percTSTProne;<br>J.percTSTLeft;<br>J.percTSTRight;<br>J.percTSTNonsupine | A breakdown of the percentage of time spent asleep in each body position                                                                                                    |
|                                        | pAHI in each<br>position                                                                                                    | J.AHISupine;<br>J.AHIProne;<br>J.AHILeft;<br>J.AHIRight;<br>J.AHINonsupine                     | A breakdown of the pAHI in each body position                                                                                                    |
|                                        | ODI                                                                                                    | J.ODISupine;<br>J.ODIProne;<br>J.ODILeft;<br>J.ODIRight;<br>J.ODINonsupine                     | A breakdown of the ODI in each body position                                                                                                    |
|                                        | Positionality<br>failed                                                                                                    | J.positionalityFail                                                                            | The value of this parameter is equal to 1<br>when the positionality information could<br>not be determined due to inadequate data<br>quality and 0 otherwise                 |

| Paramet | er type | Parameter     | JSON field code  | Interpretation                                |
|---------|---------|---------------|------------------|-----------------------------------------------|
|         |         | name          |                  |                                               |
|         | Data    | Rejected      | J.rejection      | The percentage of the total recording that    |
|         | quality | recording     |                  | was rejected for the analysis of respiratory  |
|         |         |               |                  | events due to inadequate data quality         |
|         |         | Sensor        | J.rejection_full | The percentage of the total recording that    |
|         |         | disconnection |                  | was rejected due to sensor disconnection      |
|         |         | or detachment |                  | from the smartphone or detachment from        |
|         |         |               |                  | the finger                                    |
|         |         | Total         | J.TIT            | the total recording time that was accepted    |
|         |         | interpretable |                  | for the analysis of respiratory events due to |
|         |         | time          |                  | adequate data quality                         |

### 4. Troubleshooting guide

Signal recording errors which arise during the operation of the NightOwl device are tracked by means of the presence of an error code in the JSON file. When an error code is present, no valid NightOwl Software output parameters could be calculated.

Table 3 Interpretation of possible JSON error codes and actions to undertake to resolve problem

| Error Code | Interpretation                                                                                                    |
|------------|----------------------------------------------------------------------------------------------------|
| EC01       | No valid NightOwl Software outputs were generated<br>since the total recording time was less than 4 hours. We<br>noticed that the patient's smartphone had forced the<br>NightOwl Sensor data acquisition to shut down. Please<br>advise the patient to use a different smartphone or<br>tablet next night. We noticed that the signal quality was<br>not optimal. Please explain the patient how to<br>adequately apply the sensor.                                                                                                    |
| EC02       | No valid NightOwl Software outputs were generated<br>since the total recording time was less than 4 hours. We<br>noticed that the patient's smartphone had forced the<br>NightOwl sensor data acquisition to shut down. Please<br>advise the patient to use a different smartphone or<br>tablet next night.                                                                                                    |
| EC03       | No valid NightOwl Software outputs were generated<br>since the total recording time was less than 4 hours. We<br>noticed issues with the stability of the Bluetooth<br>connection between the patient's smartphone and the<br>NightOwl sensor. Please advise the patient to either<br>make sure that the phone is within 2 meters of the<br>sensor for the large majority of the night or to use a<br>different smartphone if this was already the case. We<br>also noticed that the signal quality was not optimal.<br>Please explain the patient how to adequately apply the<br>sensor. |

| Error Code | Interpretation                                           |
|------------|----------------------------------------------------------|
| EC04       | No valid NightOwl Software outputs were generated        |
|            | since the total recording time was less than 4 hours.    |
|            | We noticed issues with the stability of the Bluetooth    |
|            | connection between the patient's smartphone and the      |
|            | NightOwl sensor. Please advise the patient to either     |
|            | make sure that the phone is within 2 meters of the       |
|            |                                                          |
|            | sensor for the large majority of the night or to use a   |
|            | different smartphone if this was already the case.       |
| EC05       | No valid NightOwl Software outputs were generated        |
|            | since the total recording time was less than 4 hours. We |
|            | noticed that the signal quality was not optimal. Please  |
|            | explain the patient how to adequately apply the sensor.  |
|            |                                                          |
| EC06       | No valid NightOwl Software outputs were generated        |
|            | since the total recording time was less than 4 hours.    |
|            | Please advise the patient to attempt sleeping longer     |
|            | next night.                                              |
| EC07       | No valid NightOwl Software outputs were generated        |
|            | since there was less than 4 hours of analysable signal   |
|            | available. Please explain the patient how to adequately  |
|            | apply the sensor.                                        |
| EC08       | No valid NightOwl Software outputs were generated        |
|            | since there was less than 4 hours of analysable signal   |
|            | available. We noticed issues with the stability of the   |
|            | Bluetooth connection between the patient's               |
|            | smartphone and the NightOwl sensor. Please advise the    |
|            | patient to either make sure that the phone is within 2   |
|            | meters of the sensor for the large majority of the night |
|            | or to use a different smartphone if this was already the |
|            | case.                                                    |
| EC09       | No valid NightOwl Software outputs were generated        |
|            | since there was less than 4 hours of analysable signal   |
|            | available. We noticed that the patient's smartphone      |
|            | had forced the NightOwl Companion App to shut down.      |
|            | Please advise the patient to use a different smartphone  |
|            | or tablet next night.                                    |
| EC10       | No valid NightOwl Software outputs were generated        |
|            | since there was less than 4 hours of analysable signal   |
|            | available. We noticed that the patient's smartphone      |
|            | had forced the NightOwl sensor data acquisition to shut  |
|            | down. Please advise the patient to use a different       |
|            | smartphone or tablet next night. Please explain the      |
|            | patient how to adequately apply the sensor.              |
| EC11       | No valid NightOwl Software outputs were generated        |
|            | since there was less than 4 hours of analysable signal   |
|            | available. We noticed issues with the stability of the   |
|            | Bluetooth connection between the patient's               |
|            | smartphone and the NightOwl sensor. Please advise the    |

| Error Code | Interpretation                                           |
|------------|----------------------------------------------------------|
|            | patient to either make sure that the phone is within 2   |
|            | meters of the sensor for the large majority of the night |
|            | or to use a different smartphone if this was already the |
|            | case. Please explain the patient how to adequately       |
|            | apply the sensor.                                        |

If an unknown error occurs, the manufacturer will also be notified and adopt the required measures to fix the problem. Contact the manufacturer to assess the problem fix status.

For communicating a complaint, noting a malfunction of the device or a customer service query, healthcare professionals should contact the manufacturer through www.ectosense.com/support.

Any serious incident that has occurred in relation to the device should be reported to the manufacturer and the competent authority of the Member State in which the user and/or patient is established.